# *Formation HAAS Fraisage conversationnelle Manual Guide*

# *Niveau 1*

### *Objectifs opérationnels*

Comprendre le fonctionnement d'une machine-outil à CN Effectuer les réglages indispensables pour l'usinage Créer des programmes simples Utiliser les cycles de programmation Programmer un usinage en complète autonomie

### *Programme de formation*

*Manipulation machine Interface de la CN Les modes (Auto, Edit, MDI, Offset Setting,…) Les réglages d'origines Réglage des origines machine Réglage des origines programme Introduction de décalage Les réglages d'outils Saisie de valeurs de jauges Mesure des longueurs d'outils sur machine Introduction de compensation d'usure Transfert de programme Transfert via disquette/carte mémoire ou USB Sélection du programme à usiner Test syntaxique et/ou graphique Exécution de programme Usinage en bloc à bloc Usinage en continu Gestion des aléas Redémarrage en cours de programme Redémarrage pour reprise de cote Redémarrage après anomalie (coupure de courant ou arrêt d'urgence) Redémarrage après un problème de changement d'outil Programmation conversationnelle Découverte des fonctions de programmation de base Création d'un programme simple Utilisation des cycles prédéfinis : Surfaçage Poche, évidement Cycle de perçage Cycle d'alésage* 

 *Cycle de taraudage Création du brut en 3D Simulation d'un programme Conversion en ISO Paramétrage simple du logiciel BILAN DE FORMATION* 

#### **ACCESSIBILITE AUX PERSONNES EN SITUATIONS DE HANDICAP**

Les personnes atteintes de handicap souhaitant suivre cette formation sont invitées à nous contacter directement afin d'étudier ensemble les possibilités de suivre la formation.

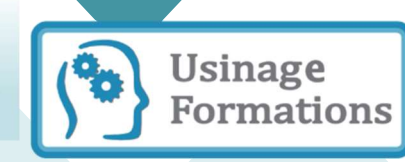

*Durée* 35 heures

# *Prérequis*

Maitrise des bases de l'usinage traditionnel en tournage et/ou en fraisage.

# *Public concerné*

Opérateurs – régleurs – programmeur sur machine-outil Responsables de production

# *Modalités de suivi*

Feuille d'émargement et attestation de formation

# *Modalités d'évaluation*

Evaluation formative réalisée en début et en fin de formation pour mesurer les acquis et les progressions

#### *Moyen et méthode pédagogique*

Alternance d'apports théoriques et d'indications pratiques

Méthode active et participative

Salles de cours équipées de vidéo projecteur

> Support de formation remis à chaque participant

## *Tarifs et dates*

Nous consulter

# *Lieu de formation*

Sur site sur toute la France ou

 $\mathsf{B}$ 

dans notre atelier :

72650 La Chapelle-Saint-Aubin

## *Contact*

02 43 42 04 14

contact@usinage-formations.com

Réf : HAAS03F

Date de création : 10/01/2019 Date de mise à jour : 11/01/2024